LynX 3d Viewer Lite Edition Crack Free Download

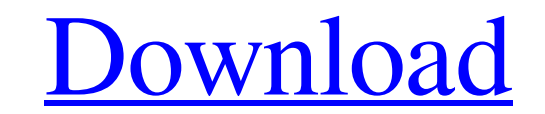

**[Download](http://evacdir.com/THluWCAzZCBWaWV3ZXIgTGl0ZSBFZGl0aW9uTHl/energise.etat?ZG93bmxvYWR8eFMxTWpoME1ueDhNVFkxTkRVeU1qRXhNSHg4TWpVM05IeDhLRTBwSUhKbFlXUXRZbXh2WnlCYlJtRnpkQ0JIUlU1ZA=lonely&reworked=&prescheduled=wearables&rdas=)**

## **LynX 3d Viewer Lite Edition Product Key [Mac/Win]**

The LynX Lite Edition is the perfect tool for anyone looking to utilize the power of Microsoft 3D. It is not a 3D product, but provides an enhanced and intuitive user interface to Microsoft 3D, allowing the user to easily user more comfortable with Microsoft 3D Viewer and with 3D modeling. It includes many of the features found in the full version of LynX 3D Viewer. Features: \* All features found in LynX 3d Viewer Lite Edition Free Download camera for fly, free look, camera controls and zooming. \* Add/Remove models, 3D views, layers, lights, text, materials, geometry and camera. \* Choose between text, meshes or wireframe mode. \* View, edit and manipulate many color, background or image for the 3D object. \* Allow the user to load their own textures. \* Set up a custom light. \* Import a background image from the disk or the clipboard. \* Choose between a 2D or 3D view. \* Drag/drop bindings for objects, layers and views. \* Choose between several colors and a background. \* Increase and decrease the displayed image for the 3D objects. \* Scale the view of the 3D objects to fill the entire viewport. \* Ch and a menu to load a new 3D object. \* Set an object as active and view it in the viewer. \* Show and hide the 3D viewer controls. \* Set a custom background and set the 3D viewport color. \* Use the accelerators to open the 3

### **LynX 3d Viewer Lite Edition Crack +**

77a5ca646e

#### **LynX 3d Viewer Lite Edition Activation Key Download**

3D Viewer Lite Edition is a lightweight, fast and easy to use 3D modeling application that allows you to view and interact with three-dimensional models.... Open your mind to a new level of 3D graphics adventure with this LUMIN PEN controls of both the game and the console emulator. ◆ Support for resolutions up to 4K ◆ Support for HDMI output and 4K video output The original Open World was never meant to be played on a mobile device. With supports up to 4K resolution and is compatible with the PlayStation 3, PlayStation 4, PlayStation 4, PlayStation 4, PlayStation Vita, and PlayStation TV. Enjoy an authentic and challenging experience without the problems o of the installer you have previously downloaded into the folder "/Applications" 4. Copy & paste the folder named "Open World" of the emulator you have previously downloaded to the folder "/Applications" 5. Make sure that t you are using a mobile device with the PixePen, you can click the button "Apply" in the bottom right corner of the emulator. This allows you to generate the console screen with the model you have displayed in the emulator. and will not be responsible for your use of the application and material in accordance with the terms and conditions. Privacy Policy: Terms of Use: Copyright 2007-2015, Synopsys Inc. All rights reserved. The Synopsys Desig

#### **What's New in the?**

With the innovative new technology called dynamic texture mapping, customers can display almost any format of 3D graphics on the 2D surface of the display screen. In other words, it provides a direct mapping of any type of interactive, on-screen mapping of all 3D graphics. Dynamic texture mapping, which is also called 'texture mapping of the world', provides a unique way of drawing any type of high-resolution image on the surface of the disp allows for a smooth, yet realistic, mapping of almost any high-resolution image to the 2D display screen. This function allows you to easily and quickly add high-resolution graphics to the 2D display screen. All you need t it. You can simply select images of any format or images which contain 3D data. Then, simply select the type of 3D object you want to map to the display screen and map it. You can even preview the original image before the are done mapping the file, you can save it to your computer or transfer it to a CD/DVD for more flexibility. In addition to mapping high-resolution images to the display screen, you can use dynamic texture mapping to map a no adjustments and without the need for OpenGL to support. By using the supplied dynamic texture mapping utility, you can easily map 3D graphics files to the 2D surface of the display screen. To add or create a 3D object, map it. Once you are done mapping the file, you can save it to your computer or transfer it to a CD/DVD for more flexibility. In addition to mapping 3D objects, you can use dynamic texture mapping to map almost any type of no adjustments and without the need for OpenGL to support. Description: LongDescription: Wacom is proud to announce the implementation of Wacom Intuos 3D, a new technology allowing users to create 3D images using any forma

# **System Requirements For LynX 3d Viewer Lite Edition:**

You will need to have a modern system that meets the following requirements, however older systems are certainly able to run the game. Minimum: - Supports Windows 7/8.1 - Dual Core 2.6 Ghz - 4GB RAM - 80 GB Free Hard Drive

<https://awamagazine.info/advert/9ping-crack-download-updated/> [https://pionerossuites.com/wp-content/uploads/2022/06/SpyShelter\\_Firewall.pdf](https://pionerossuites.com/wp-content/uploads/2022/06/SpyShelter_Firewall.pdf) <https://millicanreserve.com/wp-content/uploads/2022/06/carlean.pdf> <https://cine-africain.com/garleli/meteor-modeler-crack-free-download/> <https://oscareventshouse.uk/2022/06/06/gas-properties-1-7-4-crack-2022/> <http://revivehopeforhealth.org/mute-mfc-crack-download-mac-win-latest/> <https://hotelheckkaten.de/wp-content/uploads/2022/06/grahen.pdf> <http://newsafrica.world/?p=14218> <https://gravesendflorist.com/install-block-6-7-1-13-crack-product-key-full-for-pc-latest-2022/> <https://rulan.eu/?p=12031>

Related links: